# 日本家禽学会2022年度春季大会

詳細 **English** 

### 日本家禽学会2022年度春季大会

開催期日: 2022年3月28日 (月) ~29日 (火) 場 所: オンライン開催 (Zoom利用) 申込期間: 2021年12月1日 (水)~

参加費: 各会員種別・非会員の方の参加費は右欄のチケットにてご確認ください。 参加費には講演要旨 PDF版が含まれております。 ※名誉会員・シニア会員・賛助会員・学生会員・海外在住の会員・非会員の参加登録は無料

です。

※発表を希望する場合は学会への入会ならびに入会申込書の提出と2022年度分の年会費の 納入が必要です。 ※2021年度末で卒業予定の学生の方はこちらをご確認ください。

入会申込書の提出先: jpsa-s@naro.affrc.go.jp 学生会員は参加登録と同時に年会費の支払いが可能です。

#### 参加申し込み方法:

1. Peatixをはじめて利用される方は、Peatixアカウントを作成して下さい。 ここ(Peatix新規登録)をクリックして必要事項を記入して下さい。

2. チケットの購入により、大会参加登録が可能となります。大会参加を希望される方は右 欄の下部に表示されている「チケットを申し込む」をクリックして下さい。

3. チケット選択の画面で、ご自身が該当するチケットを選択して、「1」を入力するか、 「+」をクッリクして「1」にしてください。支払い方法を選択して「ログインへ進む」を クリックして下さい。 (\*Peatixアカウントを取得した時に登録したメールアドレスとパスワードの入力を求めら れたら入力して下さい。)

4. 「主催者からの事前アンケート」で必要事項を入力して下さい。この操作を終えると登 録が完了します。

### オンライン大会への参加について

3月25日 (金) 頃までに、Peatixログイン後の「マイチケット」-「イベントに参加」 - 「主催者からのお知らせページ」に第一会場、第二会場のZoomURL、講演要旨アクセス 用のURLを記載いたします。 また、3月28日の午前中に29日の発表会場アクセスに開して記載したメールをご登録い ただいたメールアドレスに送信いたしますので、ご確認をお願いいたします。

#### 講演要旨冊子版の購入について

大会参加申し込み者はこのサイト上で講演要旨冊子版の購入申し込みが出来ます。 講演要旨冊子版を3月4日 (金) までに申し込まれた方につきましては、大会前までに郵送 いたします。 3月5日 (土) 以降の申し込みにつきましては、大会後の送付となる可能性がありますが、 何卒ご了承ください。

- 支払い方法について -

 $2022/3/28 - 3/29$ [月]-[火]  $9:00 - 17:00$  JST 聞 カレンダーに追加

会場 オンライン

チケット 正会員 ¥3,000 +講演要旨 PDF版 (ダウンロ ード版) 正会員 +講演要旨 冊子版 ¥4.000 (送料込み) 非余員 ¥4.000 +講演要旨 PDF版 (ダウンロ —ド版) 非余昌 ¥5,000 +講演要旨 冊子版 (送料込 ZH) 学生 (会員·非会員) +講演要 旨 PDF版 (ダウンロード版) 名誉会員 +講演要旨 PDF版 (ダウンロ — ド版) シニア会員 +講演要旨 PDF版 (ダウンロ - ド版) 替助会員 +講演要旨 PDF版 (ダウンロ — ド版)

学生 (参加登録 (無料) + ¥4,500 講演要旨 PDF版 (ダウンロー ド版) + 学生A会員2021年 度年会費

学生 (参加登録 (無料) + ¥3,000 講演要旨 PDF版 (ダウンロー ド版) + 学生B会員2021年 度年会費

販売期限: 2022/03/29 12:00:00

チケットを申し込む

▲ 売切・販売終了前に通知

主催者

↓

### ②チケットを選択し、支払方法を選ぶ

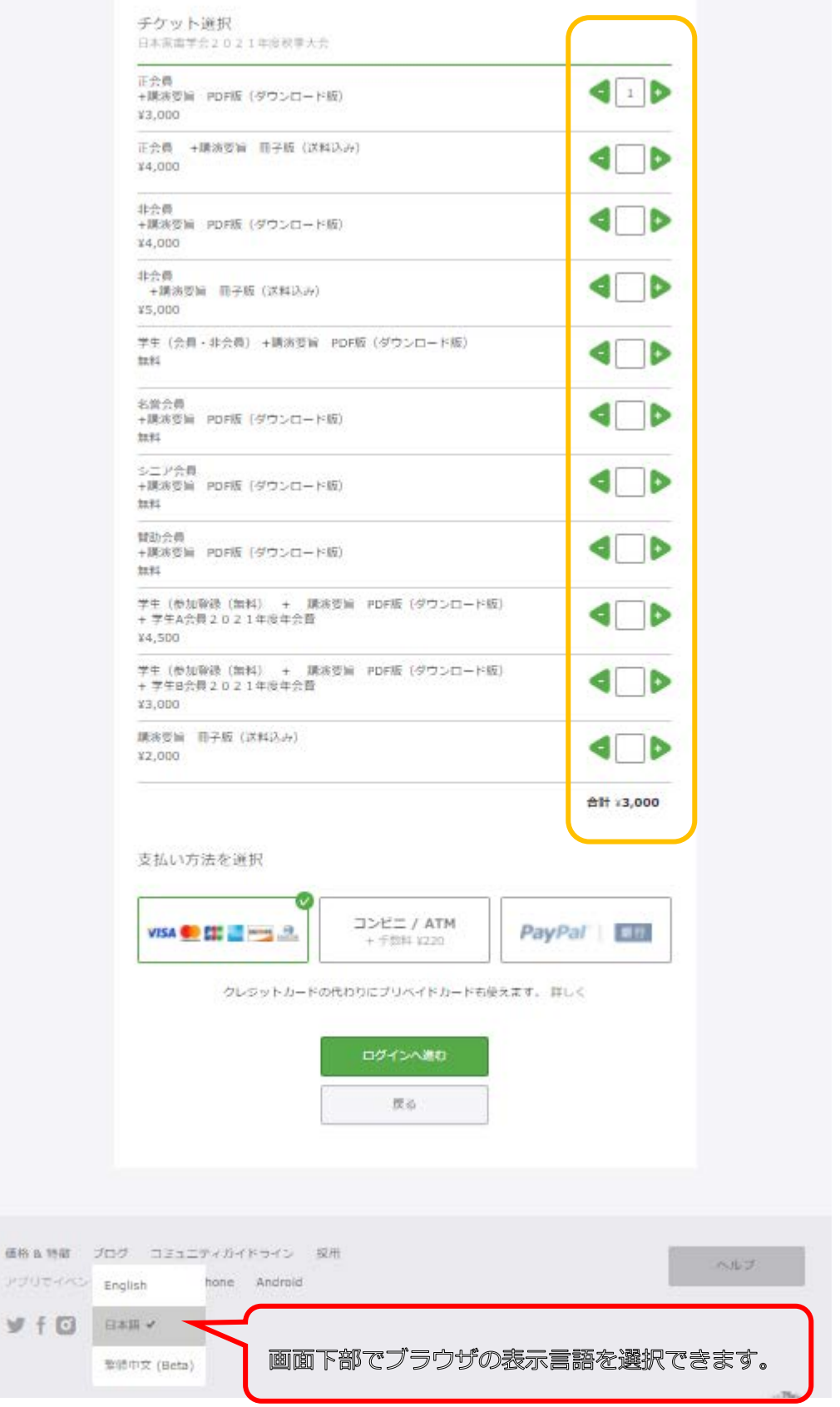

## ③新規登録の上、ログインをお願いいたします。

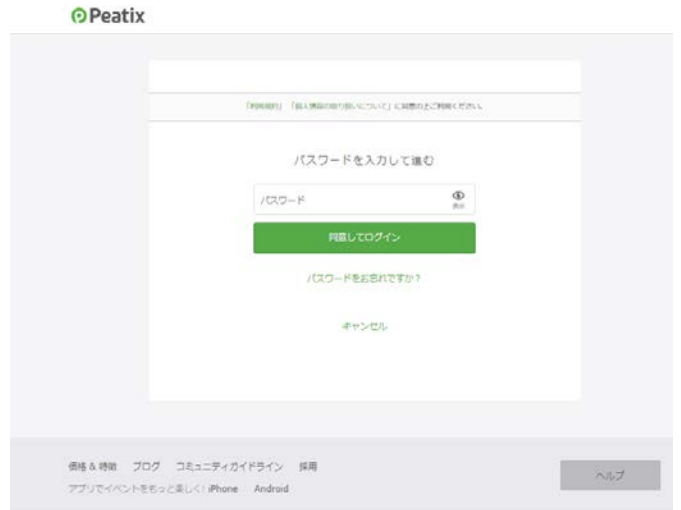

## ④アンケート欄のフォームに記載をお願いします。

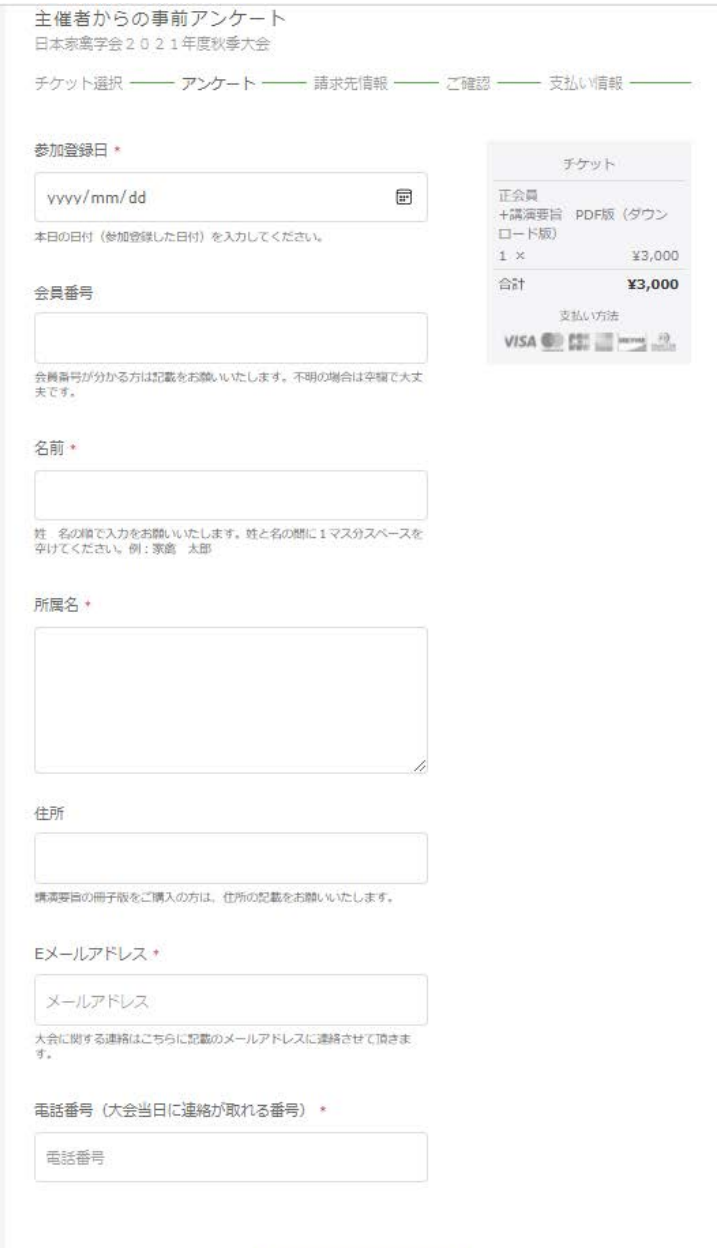

請求先情報へ進む

⑤支払い画面----参加費無料のチケットの場合は、下記の支払い画面は表示されません。

☆クレジットカードの場合

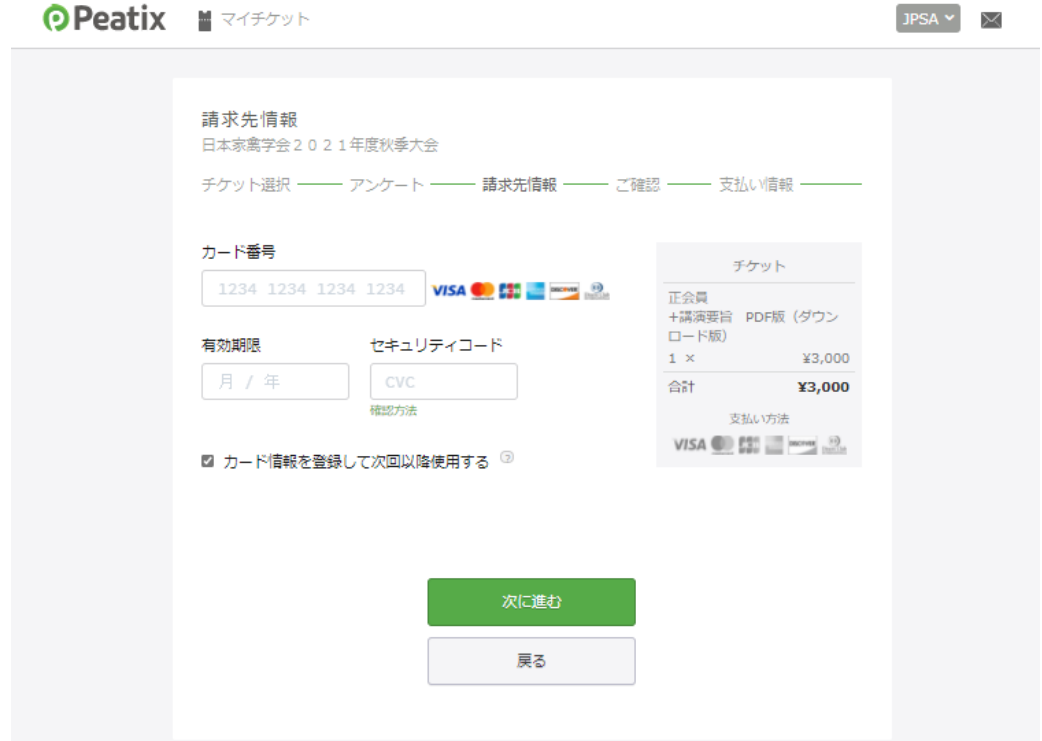

☆コンビニ・銀行払いの場合(※220円の手数料が加算されます。)

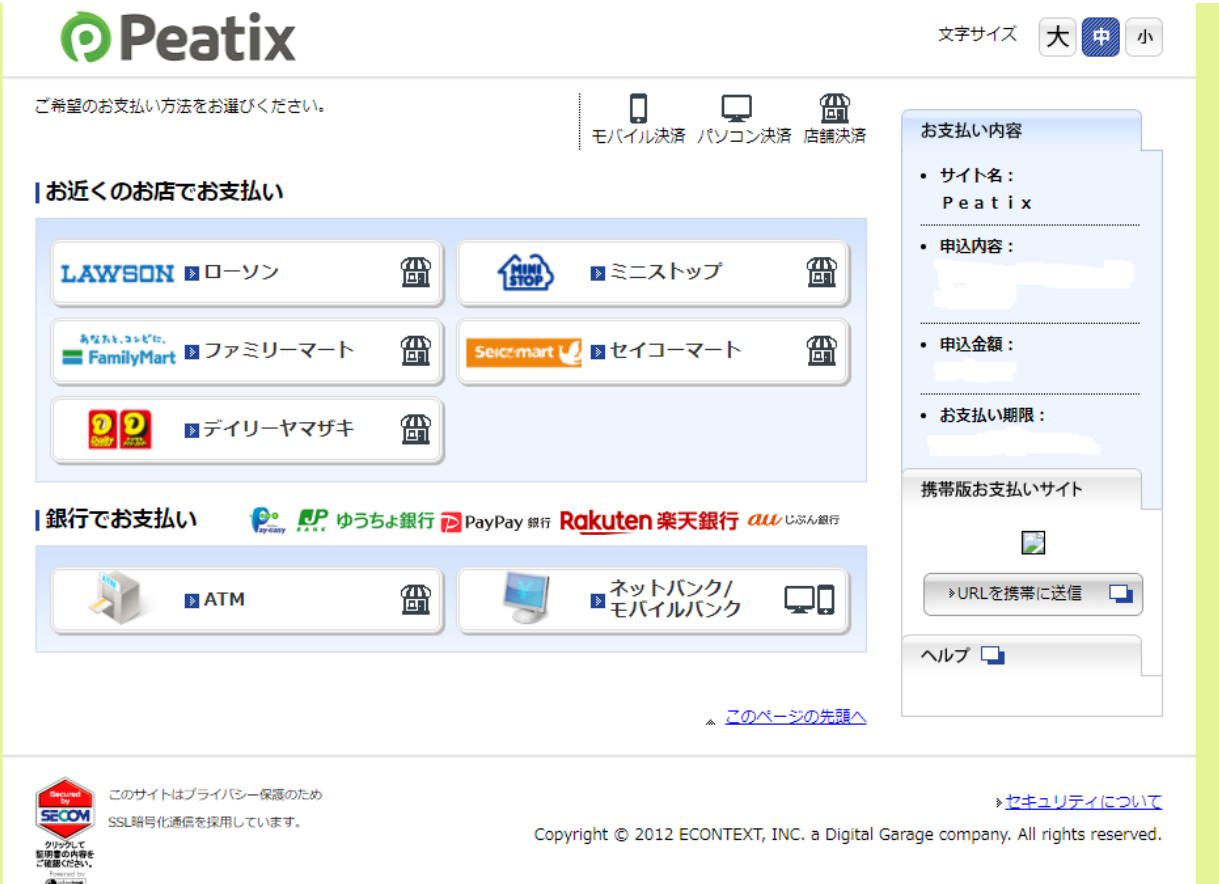

⑥参加登録完了(支払い完了)後、マイチケットにチケットが表示されます。

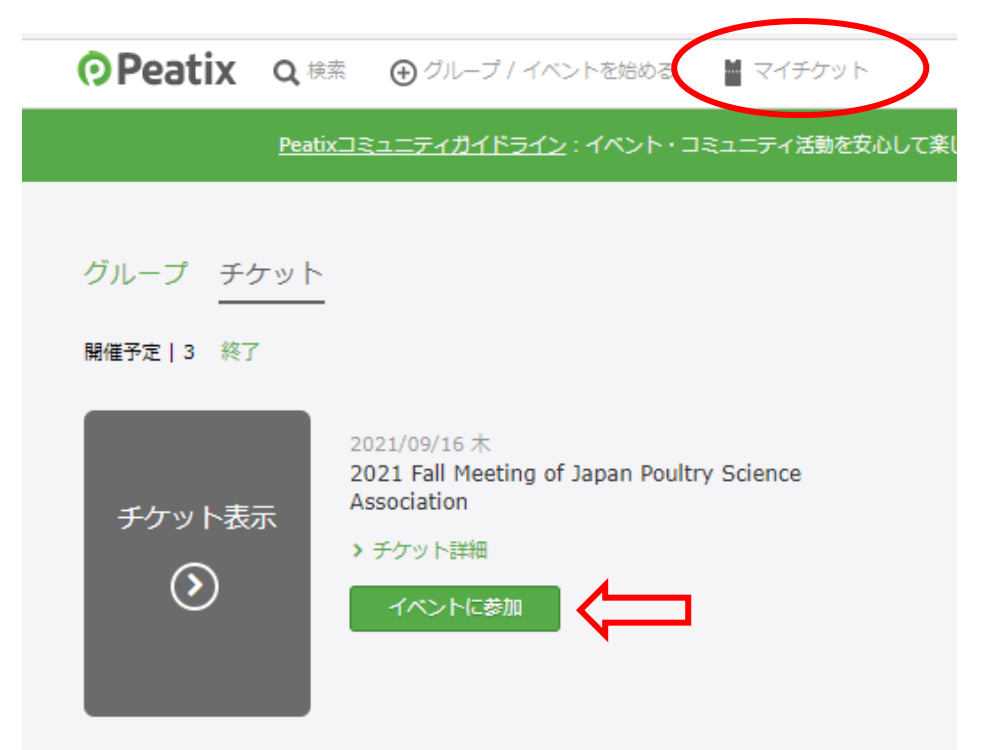

⑦「イベントに参加」を押すと、主催者からのお知らせが表示されます。

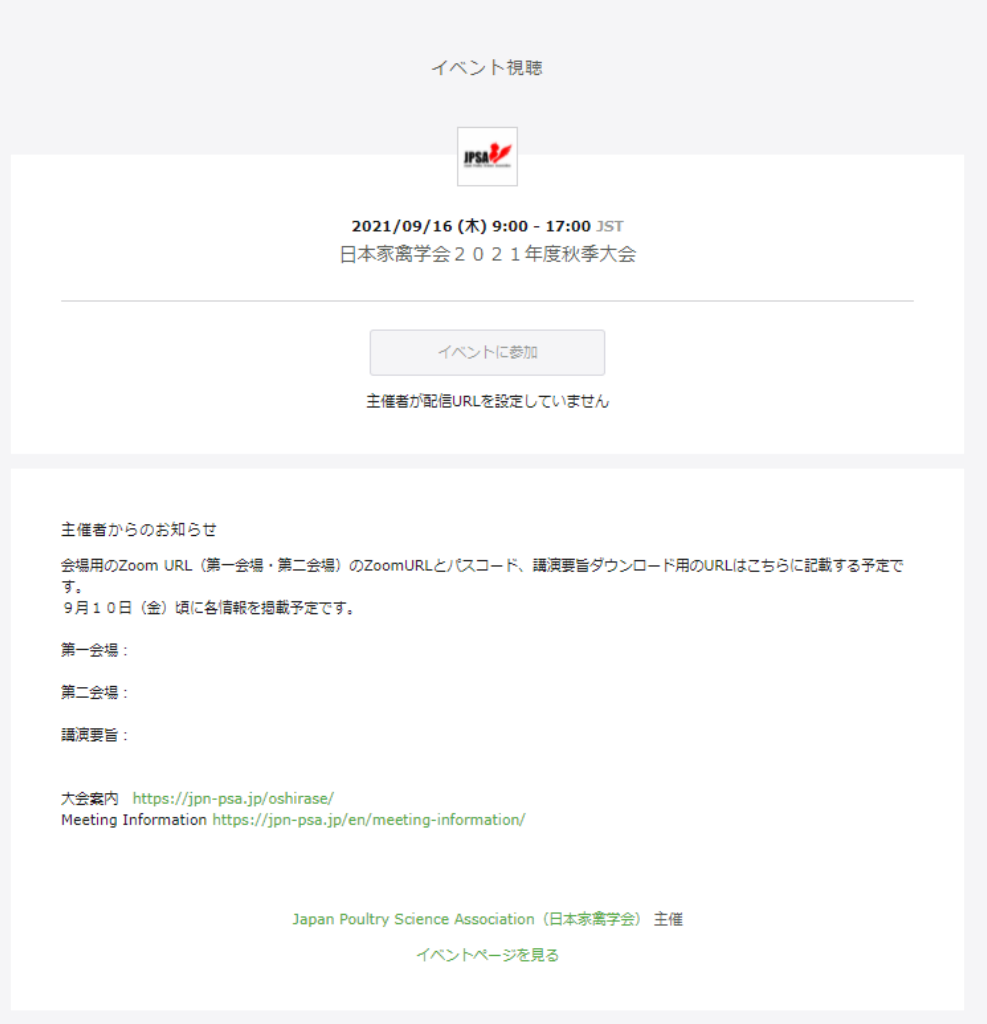